# Package 'crossval'

July 8, 2015

Version 1.0.3 Date 2015-07-08 Title Generic Functions for Cross Validation Author Korbinian Strimmer. Maintainer Korbinian Strimmer <strimmerlab@gmail.com> **Depends** R  $(>= 3.0.2)$ Imports stats Suggests MASS, sda, care, binda Description Contains generic functions for performing cross validation and for computing diagnostic errors. License GPL  $(>= 3)$ URL <http://cran.r-project.org/package=crossval> NeedsCompilation no

Repository CRAN

Date/Publication 2015-07-08 13:21:53

# R topics documented:

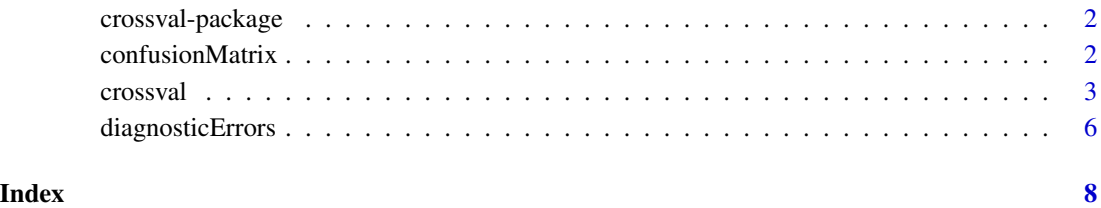

<span id="page-1-0"></span>crossval-package *The crossval Package*

#### Description

The "crossval" package implements generic functions for performing cross validation and for computing diagnostic errors.

#### Author(s)

Korbinian Strimmer (<http://strimmerlab.org/>)

#### References

Website: <http://cran.r-project.org/package=crossval>

# See Also

[crossval](#page-2-1), [confusionMatrix](#page-1-1), [diagnosticErrors](#page-5-1).

<span id="page-1-1"></span>confusionMatrix *Compute Confusion Matrix*

# Description

confusionMatrix computes the confusion matrix, i.e. it counts the number of false positives (FP), true positives (TP), true negatives (TN), and false negatives (FN).

Despite its name the functions returns a vector rather than an actual matrix for easier use with the [crossval](#page-2-1) function.

#### Usage

```
confusionMatrix(actual, predicted, negative="control")
```
#### Arguments

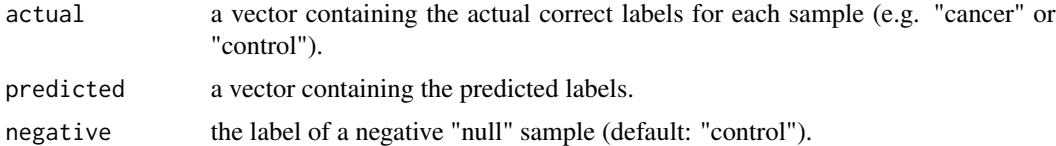

# Value

confusionMatrix returns a vector of length 4 containing the counts for FP, TP, TN, and FN.

#### <span id="page-2-0"></span>crossval 3

#### Author(s)

Korbinian Strimmer (<http://strimmerlab.org>).

# See Also

[diagnosticErrors](#page-5-1).

#### Examples

```
# load crossval library
library("crossval")
# true labels
a = c("cancer", "cancer", "control", "control", "cancer", "control", "control")
# predicted labels
p = c("cancer", "control", "control", "control", "cancer", "control", "cancer")
# confusion matrix (a vector)
cm = confusionMatrix(a, p, negative="control")
cm
# FP TP TN FN
# 1 2 3 1
# attr(,"negative")
# [1] "control"
# corresponding accuracy, sensitivity etc.
diagnosticErrors(cm)
# acc sens spec ppv npv lor
# 0.7142857 0.6666667 0.7500000 0.6666667 0.7500000 1.7917595
# attr(,"negative")
# [1] "control"
```
<span id="page-2-1"></span>crossval *Generic Function for Cross Valdidation*

## Description

crossval performs K-fold cross validation with B repetitions. If Y is a factor then balanced sampling is used (i.e. in each fold each category is represented in appropriate proportions).

## Usage

```
crossval(predfun, X, Y, K=10, B=20, verbose=TRUE, ...)
```
#### <span id="page-3-0"></span>Arguments

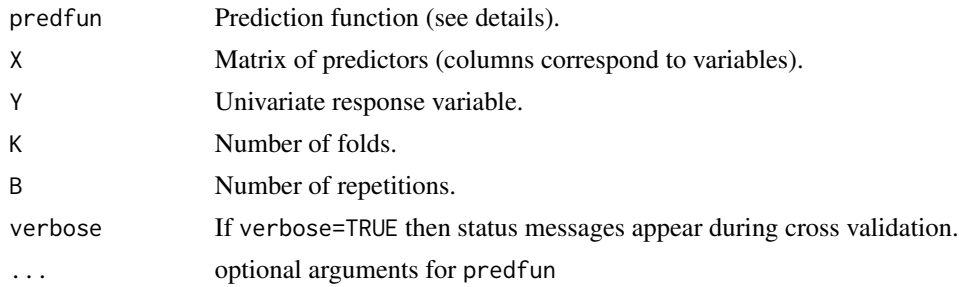

#### Details

The argument predfun must be a function of the form predfun(Xtrain, Ytrain, Xtest, Ytest, ...).

#### Value

crossval returns a list with three entries: stat.cv: the statistic returned by predfun for each cross validation run. stat: the statistic returned by predfun averaged over all cross validation runs. stat.se: the corresponding standard error.

#### Author(s)

Korbinian Strimmer (<http://strimmerlab.org>).

#### See Also

### [confusionMatrix](#page-1-1).

# Examples

```
# load "crossval" package
library("crossval")
# classification examples
# set up lda prediction function
predfun.lda = function(train.x, train.y, test.x, test.y, negative)
{
  require("MASS") # for lda function
  lda.fit = lda(train.x, grouping=train.y)
  ynew = predict(lda.fit, test.x)$class
  # count TP, FP etc.
  out = confusionMatrix(test.y, ynew, negative=negative)
  return( out )
}
```
#### crossval 5

```
# Student's Sleep Data
data(sleep)
X = as.matrix(sleep[,1, drop=FALSE]) # increase in hours of sleep
Y = \text{sleep}[, 2] # drug given
plot(X \sim Y)levels(Y) # "1" "2"
dim(X) # 20 1
set.seed(12345)
cv.out = crossval(predfun.lda, X, Y, K=5, B=20, negative="1")
cv.out$stat
# FP TP TN FN
#0.60 1.08 1.40 0.92
diagnosticErrors(cv.out$stat)
# acc sens spec ppv npv lor
#0.6200000 0.5400000 0.7000000 0.6428571 0.6034483 1.0076405
## Not run:
# Wine Data - see http://archive.ics.uci.edu/ml/datasets/Wine for details
wine.data = read.table("http://archive.ics.uci.edu/ml/machine-learning-databases/wine/wine.data",
         sep=",")
c = wine.data[,1]
X = as_matrix(wine.data[c!=3,-1])Y = as.factor(c[c!=3])dim(X) # 130 13
levels(Y) # "1", "2"
set.seed(12345)
cv.out = crossval(predfun.lda, X, Y, K=5, B=50, negative="1")
cv.out$stat
# FP TP TN FN
# 0.028 14.092 11.772 0.108
diagnosticErrors(cv.out$stat)
# acc sens spec ppv npv lor
# 0.9947692 0.9923944 0.9976271 0.9980170 0.9909091 10.9125059
## End(Not run)
# linear regression example
data("attitude")
y = attitude[,1] # rating variable
x = attitude[,-1] # date frame with the remaining variables
is.factor(y) # FALSE
```

```
summary( lm(y \sim . , data=x) )
# set up lm prediction function
predfun.lm = function(train.x, train.y, test.x, test.y)
{
  lm.fit = lm(train.y ~ . , data=train.x)ynew = predict(lm.fit, test.x )
  # compute squared error risk (MSE)
  out = mean( (ynew - test.y)^2 )
  return( out )
}
# prediction MSE using all variables
set.seed(12345)
cv.out = crossval(predfun.lm, x, y, K=5, B=20)
c(cv.out$stat, cv.out$stat.se) # 68.06480 2.91447
# and only two variables
cv.out = crossval(predfun.lm, x[, c(1,3)], y, K=5, B=20)c(cv.out$stat, cv.out$stat.se) # 52.855325 1.878877
```

```
# for more examples (e.g. using cross validation in a regression or classification context)
# see the R packages "sda", "care", or "binda".
```
<span id="page-5-1"></span>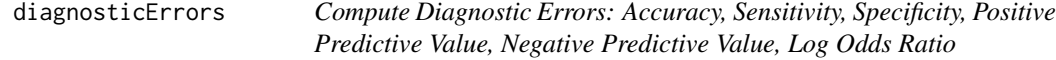

# Description

diagnosticErrors computes various diagnostic errors useful for evaluating the performance of a diagnostic test or a classifier: accuracy (acc), sensitivity (sens), specificity (spec), positive predictive value (ppv), negative predictive value (npv), and log-odds ratio (lor).

#### Usage

```
diagnosticErrors(cm)
```
#### Arguments

cm a vector containing the true positives, false positives etc, as computed by [confusionMatrix.](#page-1-1)

# <span id="page-6-0"></span>diagnosticErrors 7

# Details

The diagnostic errors are computed as follows:

```
acc = (TP+TN)/(FP+TN+TP+FN)sens = TP/(TP+FN)spec = TN/(FP+TN)ppv = TP/(FP+TP)npv = TN/(TN+FN)lor = log(TP*TN/(FN*FP))
```
#### Value

diagnostic errors returns a vector containing various diagnostic errors.

# Author(s)

Korbinian Strimmer (<http://strimmerlab.org>).

# See Also

[confusionMatrix](#page-1-1).

### Examples

```
# load crossval library
library("crossval")
# true labels
a = c("cancer", "cancer", "control", "control", "cancer", "control", "control")
# predicted labels
p = c("cancer", "control", "control", "control", "cancer", "control", "cancer")
# confusion matrix (a vector)
cm = confusionMatrix(a, p, negative="control")
cm
# FP TP TN FN
# 1 2 3 1
# attr(,"negative")
# [1] "control"
# corresponding accuracy, sensitivity etc.
diagnosticErrors(cm)
# acc sens spec ppv npv lor
# 0.7142857 0.6666667 0.7500000 0.6666667 0.7500000 1.7917595
# attr(,"negative")
# [1] "control"
```
# <span id="page-7-0"></span>Index

∗Topic multivariate crossval, [3](#page-2-0) crossval-package, [2](#page-1-0) ∗Topic univar confusionMatrix, [2](#page-1-0) diagnosticErrors, [6](#page-5-0)

confusionMatrix, *[2](#page-1-0)*, [2,](#page-1-0) *[4](#page-3-0)*, *[6,](#page-5-0) [7](#page-6-0)* crossval, *[2](#page-1-0)*, [3](#page-2-0) crossval-package, [2](#page-1-0)

diagnosticErrors, *[2,](#page-1-0) [3](#page-2-0)*, [6](#page-5-0)